## Réalisez votre Vector

Pour la réalisation de vos Vector sur mesure, il n'y a pas de gabarit.

Vous devez nous fournir un visuel au format fini en respectant une zone à risque intérieure de 70mm.

**297 mm**

**70 mm 420 mm**

respectées, des éléments importants risquent d'être coupés ou déformés :

Le fichier est prêt à être envoyé pour contrôle, puis impression :

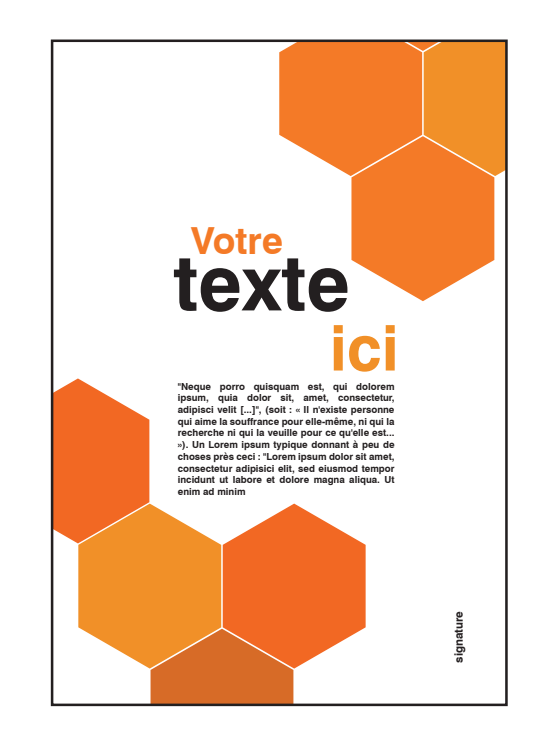

Si les zones à risques ne sont pas

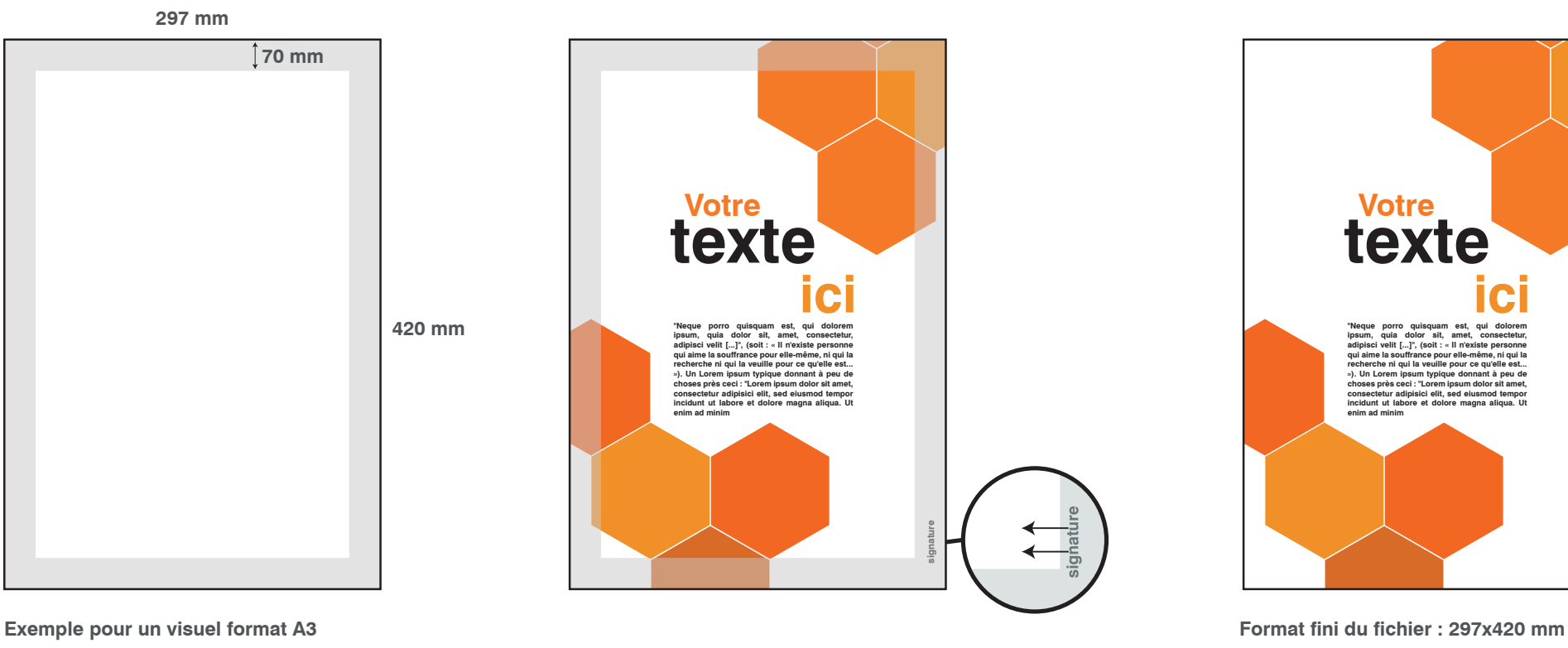